УДК 338.45.01

## **ПРИМЕНЕНИЕ 3D-МОДЕЛЕЙ В ПЕДАГОГИЧЕСКОЙ ПРАКТИКЕ ТЕХНИЧЕСКИХ ВУЗОВ**

## **© Крашенинникова О.В., Сидоров В.Г.**

*Сибирский государственный университет науки и технологий имени академика М.Ф. Решетнева, г. Красноярск, Росстйская Федерация*

## e-mail: olesya.krash@mail.ru

Современные технологии преподавания в высших учебных заведениях все чаще и чаще прибегают к использованию на практических или лабораторных занятиях результатов аддитивных технологий [1]. И это неудивительно, ведь прогресс не стоит на месте.

В прошлом на лекционных и практических занятиях регулярно при ознакомлении с новыми материалами лектор широко применял наглядные пособия различных устройств, демонстрируя тем самым само устройство, принцип его работы и многое другое. К сожалению, с течением времени большинство демонстраторов были вытеснены мультимедийными технологиями, вышли из строя или были утеряны. Однако опыт многих педагогов показал, что обучающимся по техническим дисциплинам изучаемый материал становится гораздо понятнее, если они видят объект вживую, могут его потрогать? и еще лучше, если видят его принцип действия непосредственно, а не с экрана монитора. Таким образом, проведение практических или лабораторных работ позволяет обучающемуся лучше усвоить пройденный материал.

Объекты, созданные с применением аддитивных технологий, могут быть быстро воспроизведены при наличии нужного оборудования, что позволяет массово создавать требуемые для обучения прототипы при относительно невысокой их стоимости. Процесс создания прототипа на основе 3D модели состоит всего их нескольких промежуточных этапов.

Этап первый. Выбор объекта для прототипирования.

Этап второй. Создание 3D-модели объекта, для этого используют специальные программы трехмерной графики, например: Autodesk TinkerCAD, DesignSpark Mechanical, SketchUp и так далее [2].

Этап третий. Печать объекта выбранным типом материала (PLA, PMMA, PETG, PET, ABS, поликарбонат, металлические порошки и т. д.).

В качестве примера можно привести модель редуктора, который изучают в ряде дисциплин типа «Техническая механика» [3]. 3D-модель данного редуктора представлена на рисунке 1.

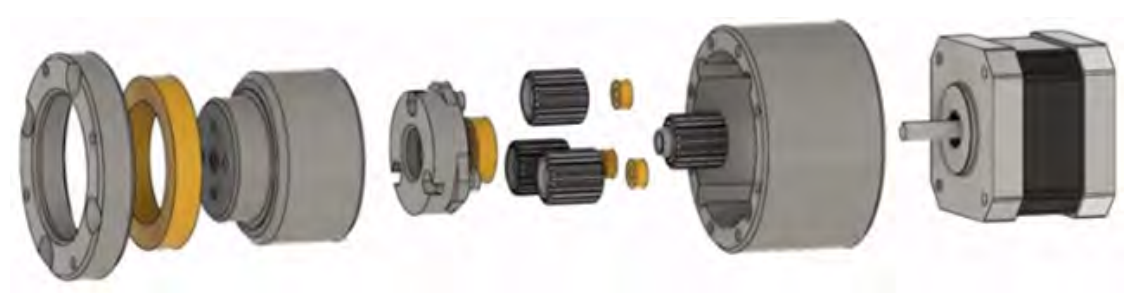

*Рисунок 1 – 3D-модель планетарного редуктора*

Конструкцией редуктора могут быть предусмотрены различные варианты внутренней структуры, чтобы продемонстрировать внутреннее устройство и механические процессы, проходящие внутри редуктора, можно использовать прототип в разобранном виде (рисунок 2), тогда будет видно? из каких основных частей состоит сам редуктор.

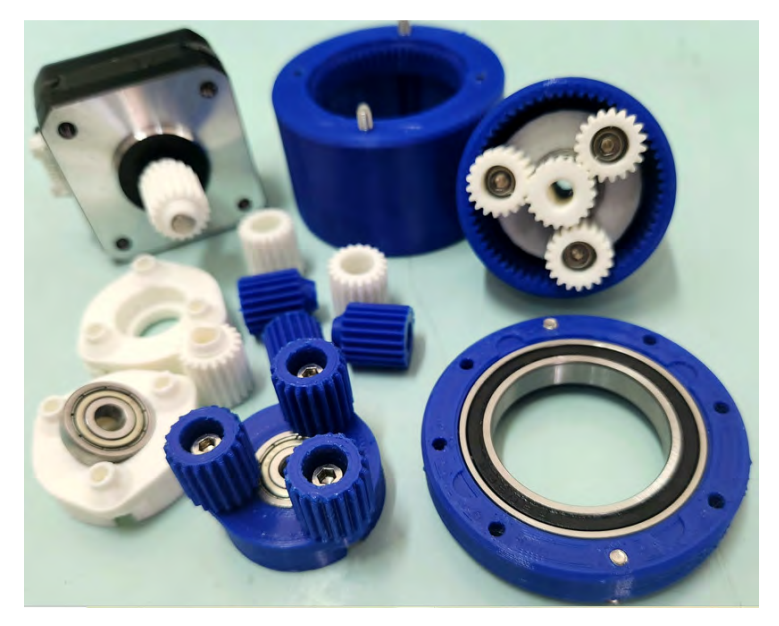

*Рисунок 2 – Детали редуктора*

Для наглядной демонстрации работы различных узлов и механизмов внутри редуктора внешний корпус его можно напечатать из прозрачных материалов.

Прототипирование является одним из многих этапов разработки различных объектов. Объекты, созданные на основе 3D-моделей простейших механизмов, можно использовать в учебных целях в качестве дидактических материалов. Дидактическая функция прототипирования заключается в демонстрации обучающимся не только готовых моделей различных механизмов, но и в демонстрации процесса их функционирования. На примере объектов прототипирования обучающимся будет проще понять принцип действия предоставляемых для изучения машин и механизмов.

## **Библиографический список**

1. Аддитивная технология: что это и где применяется. URL: https://trends.rbc.ru/ trends/futurology/6284222d9a79472c8b9a67bc (дата обращения: 18.05.2023).

2. 10 популярных программ для 3D-моделирования. URL: https://gb.ru/posts/10 populyarnyh-programm-dlya-3d-modelirovaniya (дата обращения: 16.05.2023).

3. Редуктор: устройство, принцип работы, виды, назначение. URL: https://sterbrust.tech/ tehnologicheskaya-osnastka/zapchasti/chto-takoe-reduktor.html (дата обращения: 17.05.2023).